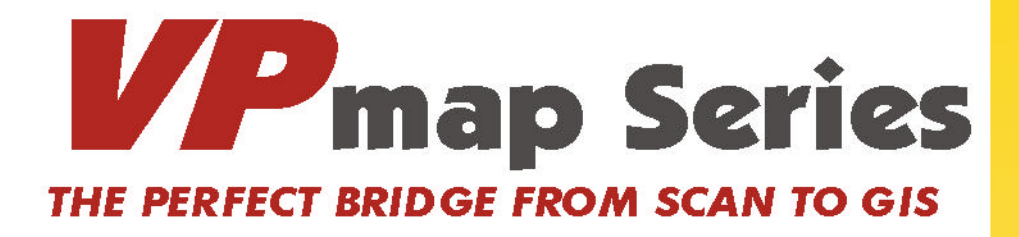

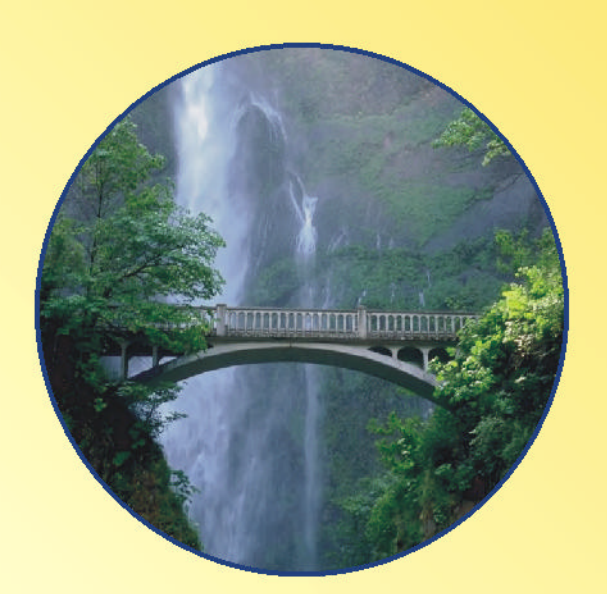

**Desktop Universal de Escáner para SIG Transferencia de Mapas, Imágenes y Fotos para SIG Georreferenciamiento Exacto y Calibración Conversión de Imagen para Vector (R2V) Versión em Español**

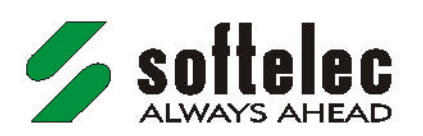

# VP<sub>map</sub> Series THE PERFECT BRIDGE FROM SCAN TO GIS

# **Escaneamiento**

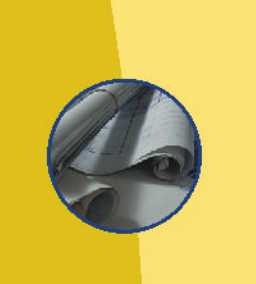

# **Fusión de Mapas**

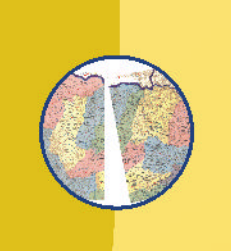

# **Georreferenciamiento**

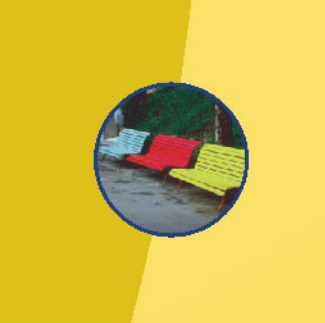

**Gestión de Colores**

## **IntegraciónSIG sin enmiendas**

Escáneres de gran formato generam archivos de imágenes "digitales" de buena cualidad. Sin embargo, para una efectiva transferencia del documento, un software SIG específico es indispensable y la perfecta solución es VPmap Series. Georreferenciamiento, corrección de imagen, reducción de datos y conversión interactiva o automática: con VPmap Series se puede evitar tediosas etapas en el proceso de la digitalización tradicional, con mucho más elegancia y eficiencia.

## **Reducción de Colores y Calibración de AltaPrecisión**

miento digital de mapas. VPmap Series ofrece múltiples opciones para Sin cualesquier pérdidas, colores y áreas en color pueden ser combinadas directamente. Se puede extraer rápidas informaciones de colores primarios, o colores patrones pueden ser separadas y exportadas, individualmente. Calibración exacta y mucho rápida es esencial para el procesaseleccionar el método más adecuado: polinomial o triangular, control

manual completo o soporte de inserción automática, importando valores de coordenadas, atribuyendo posiciones de puntos de una fuente referencia, o seleccionando una proyección de mapa.

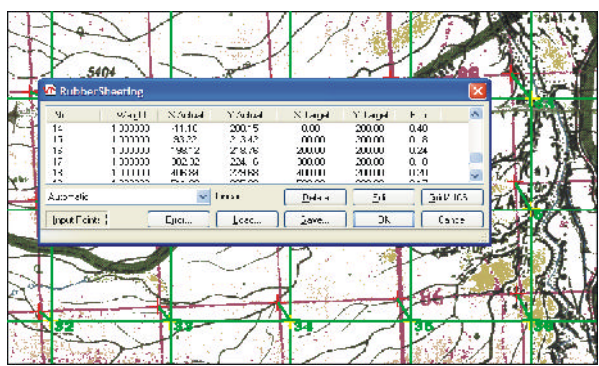

## **Georreferenciamiento por GeoTIFF**

**VPmap Series** soporta opciones de georreferenciamiento con un conjunto completo de configuraciones GeoTIFF. Habiendo definido un sistema de coordenada, proyección de mapa y *datum*, todos los objetos raster y vectoriales tendrán información precisa de posicionamiento, en la exportación.

**Mapas en Papeles, Imágenes de Satélites y Fotografias Aéreas son las mayores fuentes de datos para SIG. Completament e equipado, faci l de usa r y independiente de cualesquier plataformas SIG,** *VPmap* **ofrece dos productos alternativos para** *Series* **integración precisa, calibración y conversión de documentos y mapasoriginales:**

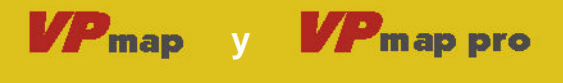

## **Rápida Conversión R2V**

Un conjunto único de funciones, auxilia en el reconocimiento de características, para la mejor digitalización de imágenes aéreas y mapas. Aún líneas de altitudes multicolores son convertidas

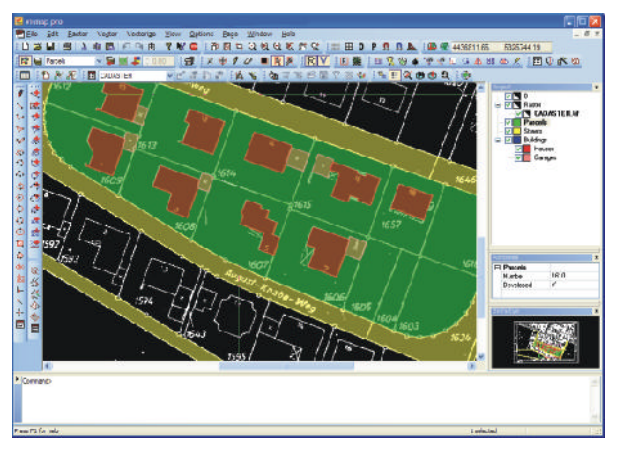

fácilmente en Splines y polilíneas. Más, con un excepcional algorítmo, objetos de área se hacen polígonos o polilíneas. "Un clic" es todo lo que se necesita hacer para digitalizar contrucione s y propiedades, en mapas catastrales. La definición de atributos y equalización automática de las líneas

de contorno limítrofes de objetos tracejados, ya están incluidas. **VPmap pro** ofrece aún conversión automática R2V, especialmente para mapas catastrales y de contornos. ¡Obtenga ya los beneficios de la tecnología softelec, internacionalmente reconocida!

## **CreandoMosaicos**

Archivos de Imagen de mapas pueden ser separados en muchas "partes", para permitir una rápida visualización y foco en una región de interés. O puédese usar la "Creación de Mosaico" automática, para atribuir partes iguales y georreferenciadas, sobre un archivo de imagendemapaodesatélite.

## **Compatible con cualesquierSIG**

**VPmap Series** soporta integración SIG en todos los campos, tales como proyectos de infraestrutura, registro, levantamiento topográfico, geología y mucho más! La tecnología inteligente del **VPmap Series** reducirá sus costes considerablemente, y agregará substancialmente más valor a los documentos ya existentes.

## **Vectorización**

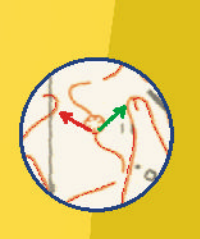

## **Atributos**

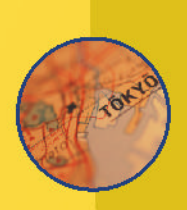

# **Creación de Mosaico**

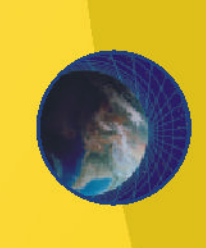

# **Exporta para SIG**

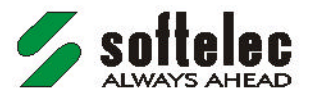

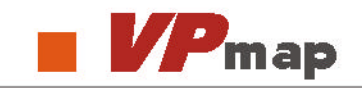

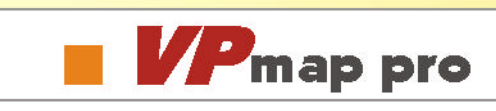

#### **Edición Híbrida**

Limpieza Automática de Imagen (B&N y en Color) Corrección Geométrica Exacta Multipuntos y Georrefereciamiento para Proyecciones de Mapas Amplias Funciones para Fusiones deArchivos de Imágenes Creación de Mosaico Mejora la Estructura de la Imagen: abre/cierra, engrosa/afina el Raster (B&N y en Color) Funciones de Imagen para Escalar, Espejar, Rotacionar, Alinear Reducción de C olores, Separación de Colores, Filtro, Conversión de Colores para Blanco & Negro Selección Directa de Imagen conRaster destacado (B&N y en Color) Reconocimiento de Tabla de Imagen (B&N, en Color)

## **Trazar Interactivo/Tracing**

Trazar Interactivo de Contornos, Líneas, Polilíneas, Splines (calcar) Creación Automática de Poligono/Polilínea (con "un clic": reconocimiento de Área) Calcar sobre Objetos / Sobreponer el Raster con Transparencia de Colores Permite Atribución de la elevación / altitud para Líneas de Contorno

#### **Conversión Automática de Imagen para Vector (R2V)**

Vectorización por el Centro de la Línea,Contorno y Vectorizaciónmezclada (B&N y en Color) Asistente de Vectorización Reconocimiento de Líneas, Círculos, Arcos, Elipses, Sombreados (Hatchs), Texto (OCR)

Clasificación Automática de Capas: por la entidad/tipos de Línea; espesores/colores de Línea Reconocimiento de Símbolos

## **Atributos**

Atribución Interactiva y Automática (ej.: Posición, Área, Texto, etc.) Amplia Gestión de Atributos (basado en SQL)

#### **Características Especiales**

Gestiónde Biblioteca de Símbolos Objeto Snap Inteligente (Imagen y Vectorial) "Rasterización" de Entidades Vectoriales Impresión/Ploteado de Híbrido (Imagen+Vector) Comandos del U suario Personalizables Procesamiento por Lote

#### **Interfaz de Escáneres**

Soporta TWAIN (de escáneres comunes) Interfaz Directa para E scáneres de Gran Formato (Colortrac, Contex, GTCO, Océ, Vidar, Xerox)

#### **Importa los Formatos** 1

**Imagen:** TIF (Uncompressed, Group 3, Group 4, LZW, Packbits),GeoTIFF, PDF, MrSID, ECW/ERS (ERMapper), JPG, JPEG 2000, EDMICS, CALS Group 4, IG4/IGS/RLC (Image Systems), Intergraph Raster, PCX, DCX, BMP, GIF, PNG, TGA, G3/G4/RNL ( GTX), Sun Raster, BIL (GeoSpot), GIS/LAN (ERDAS), GOE (NOAA/NEDISGOES), Core IDC, VIF, Landsat/NLAPS FAST-7 **Vectorial: DXF, DWG, DGN, HPGL/2** 

Híbrido: RVD (formato softelec), RasterDWG, CGM, DGN, PDF, PDF/A RVD (formato softelec), SHP/E00/GEN (ESRI),MIF/MID (MapInfo) **SIG:**

#### **Exporta los Formatos** 1

**Imagen:** TIF (Uncompressed, Group 3, Group 4, LZW, Packbits),GeoTIFF, PCX, PNG, JPG, BMP, GIF, EDMICS, CALS Group 4, Intergraph Raster, IGS/RLC (Image Systems) **Vectorial: DXF, DWG, IGES, DGN** Híbrido: RVD (formato softelec), RasterDWG, CGM, SVG, DGN, PDF, PDF/A RVD (formato softelec), DXF/DWG (Autodesk Map 3D), SHP/AEP (ESRI), MIF/MID (MapInfo) **SIG:**

#### **Sistema Operacional** 1

Windows 7, 8, 10 (32-/64-bit) (Stand-Alone) AutoCAD 2013 - 2022 / BricsCAD V18 - V22 / ZWCAD 2020+2022 (32-/64-bit)

1 Para Lista Detallada/Actualizada, verifique nuestra web http:// www.softelec.com/es/.

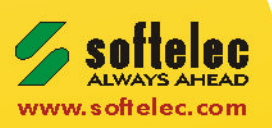